## Tell them how thankful you are! **SeniorMessages**

## **1** <del>≡</del>⊠ SeniorMessages .<br>SeniorMessages you can send personalized greetings to Residents at Any Comr<br>ed to our staff, then printed out in color and hand-delivered to your loved one. **3 Steps to Sending a Senior Message** ිල **1**) Select theme or upload a personal photo from your computer. Fill in the form with **2** the Resident's name, your message and contact info. **2 3** ) Click the Send button. **3**

**WEB ADDRESS CONTACT PERSON**

**Let them know you're thinking about them.**

**IT'S QUICK, EASY, & FREE**

With Senior Messages you can send personalized greetings to our Residents. Messages are emailed to our community where they are printed out and handdelivered to your loved one.

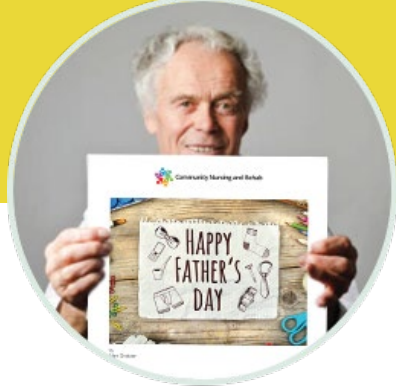

**seniormessages.com** ©2022 Senior Messages, LLC • All Rights Reserved